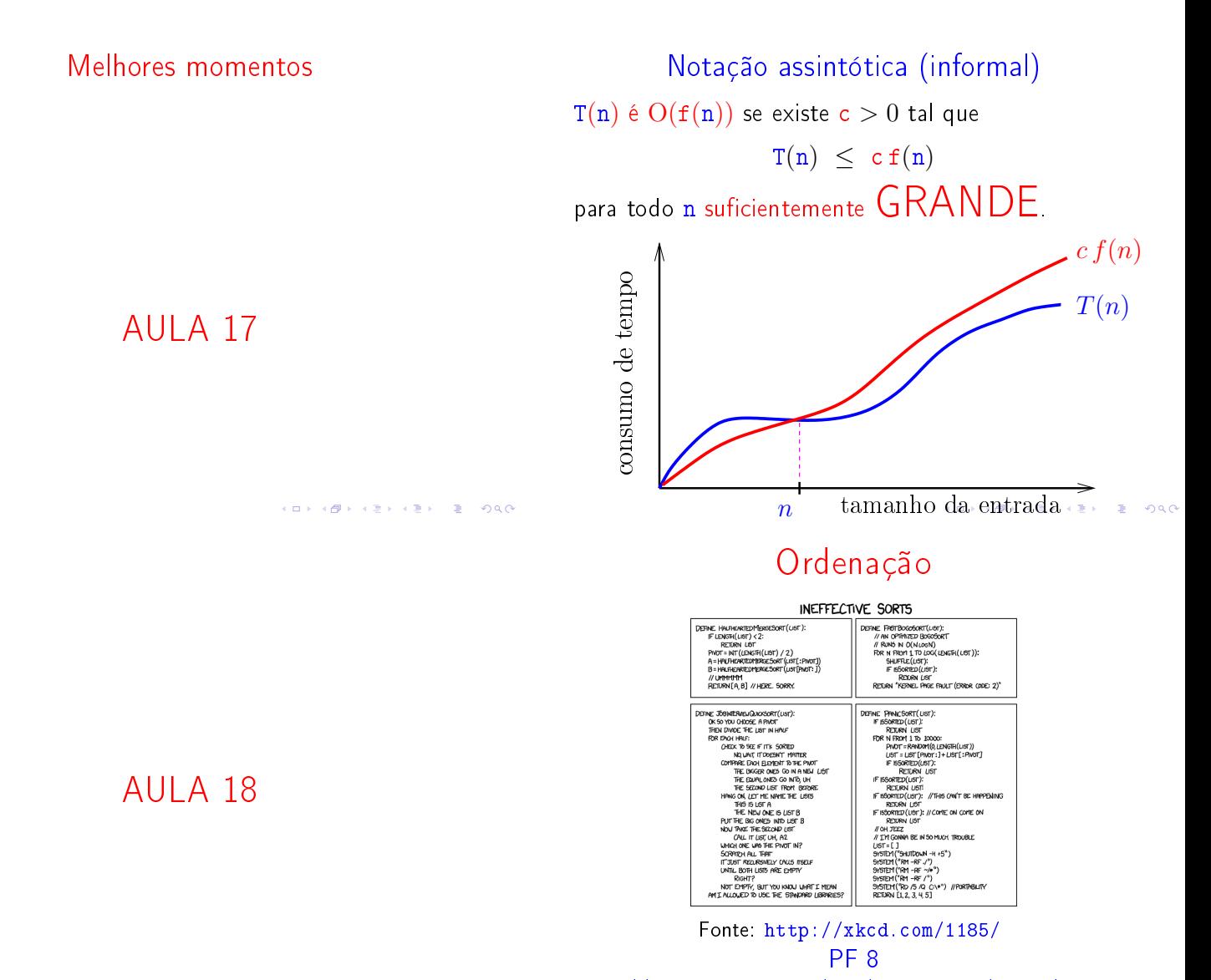

 $\Rightarrow$   $\land$   $\circ$ 

 $(1 + 4)$ 

 $= 990$ 

#### Ordenação

 $v[0 \tldots n-1]$  é crescente se  $v[0]$  ≤ ··· ≤  $v[n-1]$ .

Problema: Rearranjar um vetor <sup>v</sup>[0 . . <sup>n</sup>−1] de modo que ele fique crescente.

#### Entra:

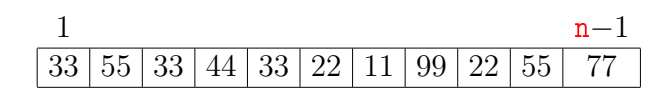

http://www.ime.usp.br/~pf/algoritmos/aulas/ordena.html

#### Ordenação

 $v[0 \tldots n-1]$  é crescente se  $v[0]$  ≤ ··· ≤  $v[n-1]$ .

Problema: Rearranjar um vetor <sup>v</sup>[0 . . <sup>n</sup>−1] de modo que ele fique crescente.

#### Entra:

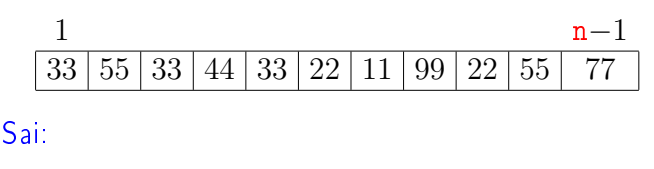

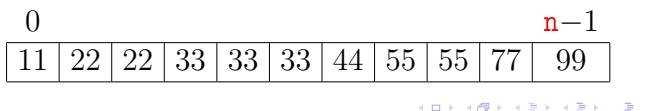

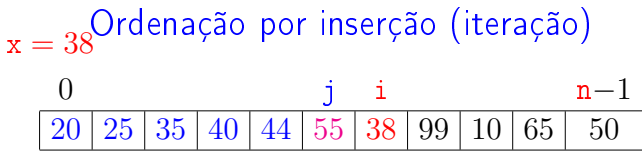

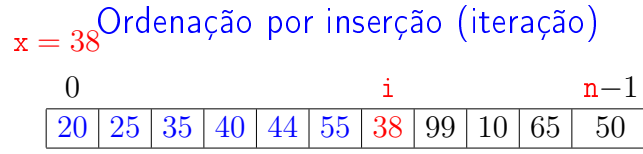

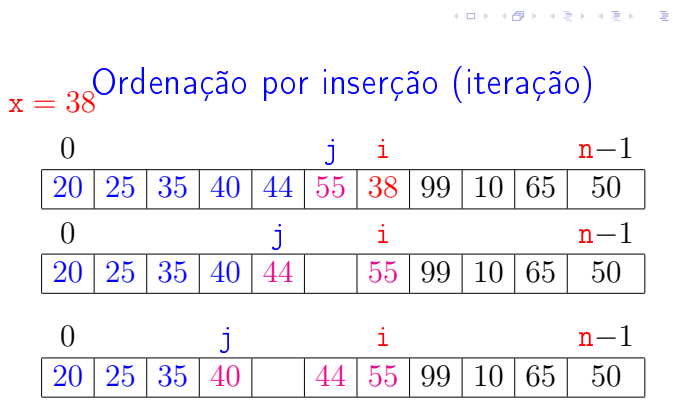

 $x = 38$ Ordenação por inserção (iteração)

 $25 | 35 | 40 | 44 | 55$ 

 $\begin{array}{|c|c|c|c|c|c|}\n\hline\n0 & j & i & n-1 \\
\hline\n20 & 25 & 35 & 40 & 44 & 55 & 38 & 99 & 10 & 65 & 50\n\end{array}$ 

0 j i n−1<br>20 | 25 | 35 | 40 | 44 | | 55 | 99 | 10 | 65 | 50

 $\frac{0}{j}$  i n−1  $20 | 25 | 35 | 40 |$  44  $55 | 99 | 10 | 65 | 50$ 

 $\frac{0}{j}$  i n−1  $20 |25 |35 |$   $|40 |44 |55 |99 |10 |65 | 50$ 

 $\frac{0}{j}$  i n−1  $20\,|\,25\,|\,35\,|\,38\,|\,40\,|\,44\,|\,55\,|\,99\,|\,10\,|\,65\,|\ \ 50$ 

 $\boxed{99}$   $\boxed{10}$   $\boxed{65}$ 

 $200$ 

 $2980$ 

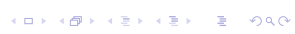

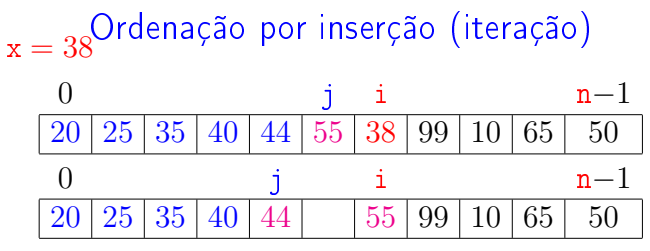

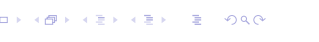

 $\lambda$ 

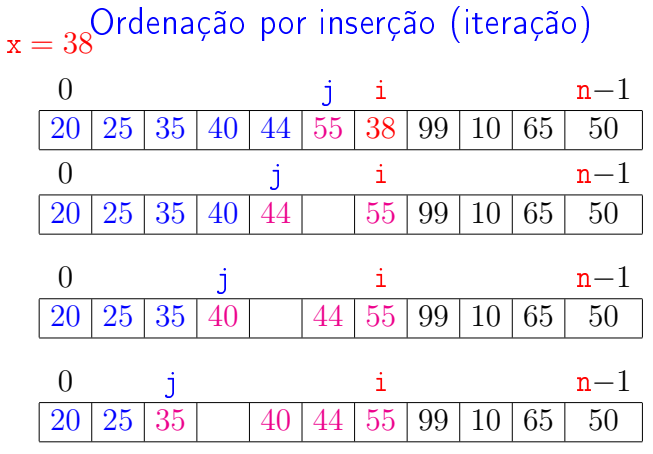

 $\sqrt{2}$  )  $\sqrt{2}$  )  $\sqrt{2}$  )  $\pm$  $200$  $\Box$ 

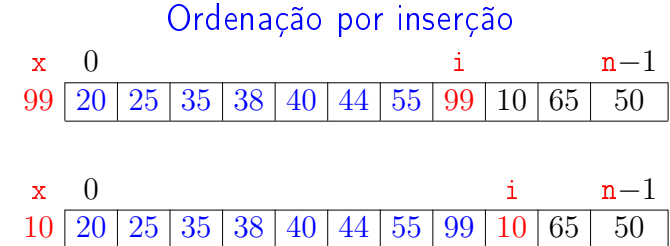

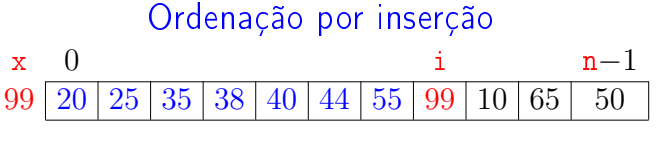

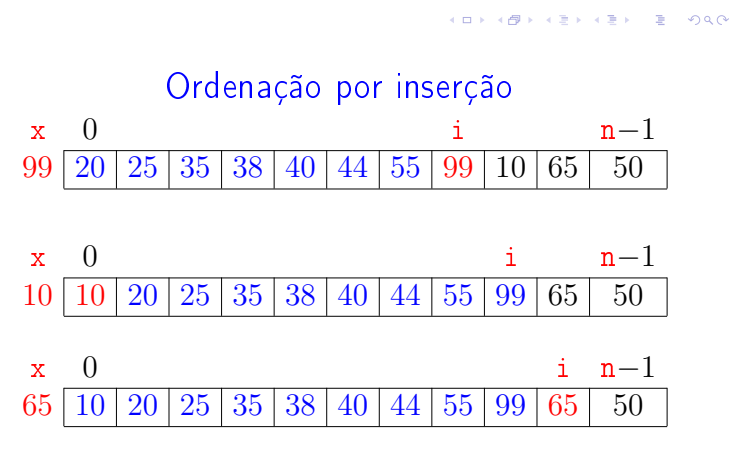

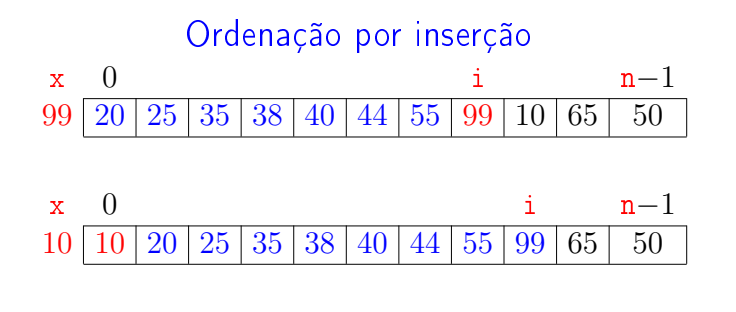

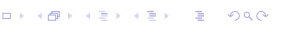

 $0.98$ 

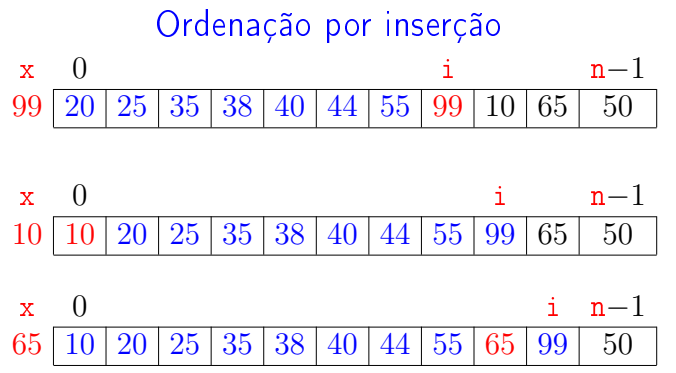

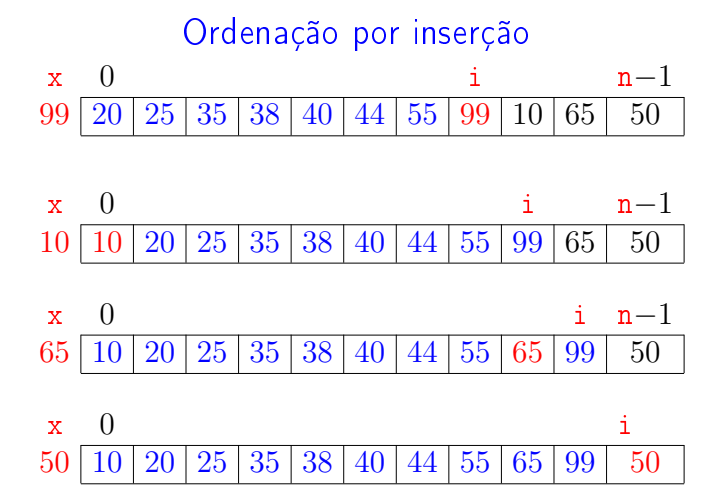

。<br>4. <sub>但</sub>  $\alpha \gg \alpha$  $\overline{\phantom{a}}$  $\alpha \gg \alpha$ 

 $\lambda \geq 1$  .  $\lambda$ 

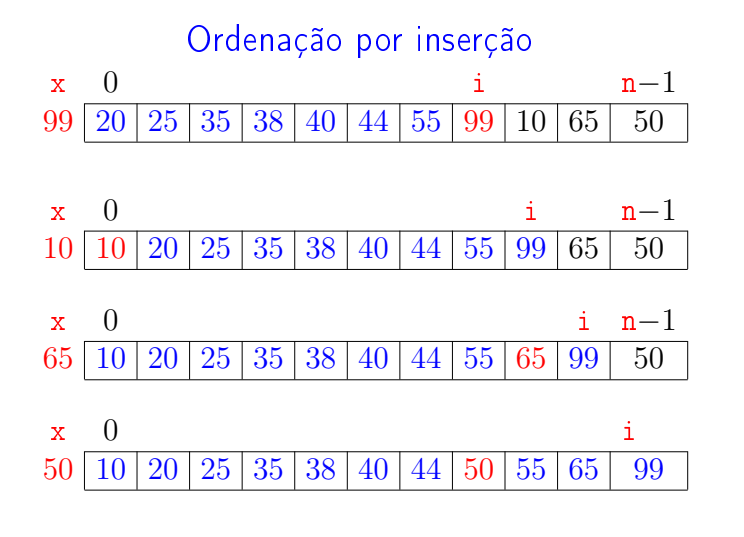

# O algoritmo faz o que promete?

Relação invariante chave:

 $\heartsuit$  (i0) Em /\*A\*/ vale que: v[0..i-1] é crescente.

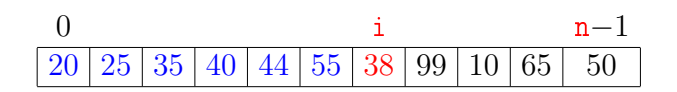

KID KIN KERKER E 1990

 $12.221$   $22.221$ 

 $\overline{a}$ 

#### Mais invariantes

Na linha 3, antes de " $j \ge 0...$ ", vale que:

- (i1)  $v[0..j]$  e  $v[j+2..i]$  são crescentes
- (i2)  $v[0 \cdot i] \le v[i+2 \cdot i]$
- (i3)  $v[j+2..i] > x$

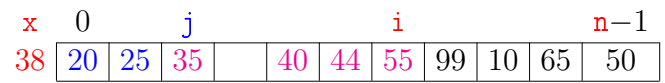

### insercao

Função rearranja v $[0 \t ... n-1]$  em ordem crescente.

```
void insercao (int n, int v[])
{
   int i, j, x;
1 for (i = 1; /*A*/ i < n; i++)2 x = v[i];3 for (j=i-1; j >= 0 & v[j] > x; j--)4 v[j+1] = v[j];5 v[j+1] = x;}
}
                                       \overline{AB} \overline{AB} \overline{AB} \overline{BC} \overline{BC}
```
# O algoritmo faz o que promete?

### Relação invariante chave:

 $\heartsuit$  (i0) Em /\*A\*/ vale que: v[0.. i–1] é crescente.

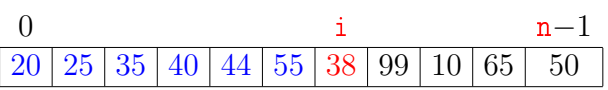

Supondo que a invariante vale. Correção do algoritmo é evidente.

No início da última iteração tem-se que  $i = n$ . Da invariante conclui-se que v[0 . . n−1] é crescente.

### Mais invariantes

 $(1 + 1) + (1 + 1) + (1 + 1)$ 

-<br>+ ロ > + (ラ > + ミ > + ミ > + ' Ξ + ' + O Q O

Na linha 3, antes de "j >= 0...", vale que:

- $(i1)$  v $[0..j]$  e v $[j+2..i]$  são crescentes
- (i2)  $v[0..i] \le v[i+2..i]$
- (i3)  $v[j+2..i] > x$

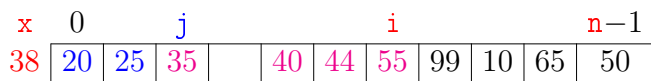

invariantes  $(i1)$ ,  $(i2)$  e  $(i3)$ 

- + condição de parada do for da linha 3
- + atribuição da linha 5 ⇒ validade (i0)

### Verifique!

# Correção de algoritmos iterativos

Estrutura "típica" de demonstrações da correção de algoritmos iterativos através de suas relações invariantes consiste em:

- 1. verificar que a relação vale no início da primeira iteração;
- 2. demonstrar que

se a relação vale no início da iteração, então ela vale no final da iteração (com os papéis de alguns atores possivelmente trocados);

3. concluir que, se relação vale no início da última iteração, então a a relação junto com a condição de parada implicam na correção do algoritmo.

Quantas atribuições faz a função?

Número mínimo, médio ou máximo? Melhor caso, caso médio, pior caso?

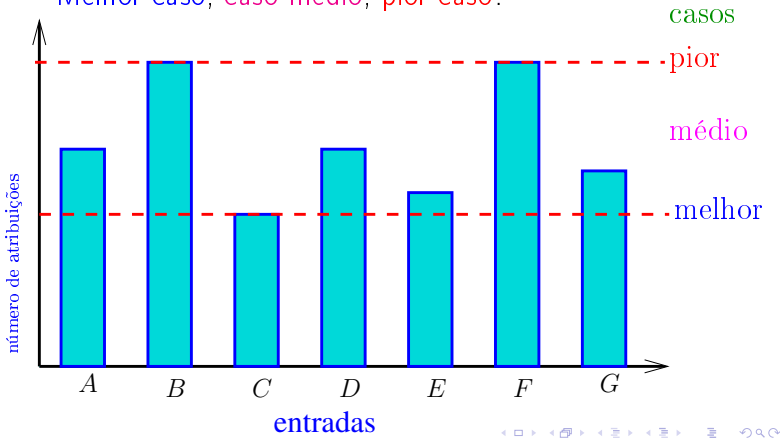

### Quantas atribuições faz a função?

#### LINHAS  $2-4$   $(v, i, x)$

2  $x = v[i]$ ;

- 3 for  $(j=i-1; j >= 0 \& & v[j] > x; j--)$
- 4  $v[i+1] = v[i];$

linha atribuições (número máximo) 2 ?

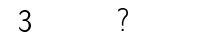

4 ?

total ?

KID KIN KERKER E 1990

# Quantas atribuições faz a função?

**ABY ABY B. DAO** 

# Quantas atribuições faz a função?

```
LINHAS 2-4 (v, i, x)2 x = v[i];3 for (j=i-1; j \ge 0 \& w \vee [j] > x; j--)4 v[j+1] = v[j];
```
Quantas atribuições faz a função?

```
LINHAS 2-4 (v, i, x)2 x = v[i]:
3 for (j=i-1; j \ge 0 \& & v[j] > x; j--)4 v[i+1] = v[i];linha atribuições (número máximo)
      2 = 13 \leq 1 + i<br>4 ?
              ?
```
total ?

**A REAR REAL EL PORC** 

Quantas atribuições faz a função?

LINHAS  $2-4$   $(v, i, x)$ 

2  $x = v[i];$ 3 for  $(j=i-1; j \ge 0 \& w[j] > x; j--)$ 

4  $v[j+1] = v[j];$ 

linha atribuições (número máximo)  $\overline{2} = 1$ 3  $\leq 1 + i$ <br>4  $\leq i-1$ 

 $≤$ i-1

total  $\leq 2i + 1 \leq 2n$ 

Quantas atribuições faz a função?

void insercao (int n, int v[]) { int i, j, x; 1 for  $(i = 1; /*A*/i < n; i++)$ 2 LINHAS  $2-4 (v, i, x)$ 5  $v[j+1] = x;$ } } linha atribuições (número máximo)  $\overline{1} = \overline{n}$ 2-4  $\leq (n-1)2n$ <br>5 = n - 1  $= n - 1$ total  $\leq 2n^2-1$ 

#### Análise mais fina

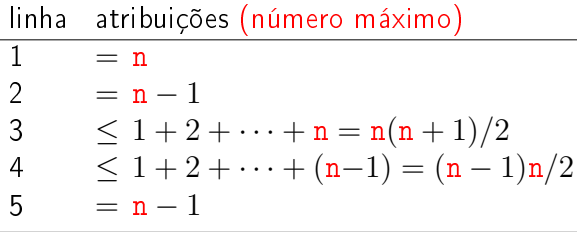

total  $\leq n^2 + 3n - 2$ 

Quantas atribuições faz a função? void insercao (int n, int v[]) { int i, j, x; 1 for  $(i = 1; /*A*/i < n; i++)$ 2 LINHAS 2-4  $(v, i, x)$ 5  $v[j+1] = x;$ } } linha atribuições (número máximo)  $\begin{array}{ccc} 1 & ? \\ 2-4 & ? \end{array}$  $2-4$  ?<br>5 ? 5 ? total ? 

### Análise mais fina

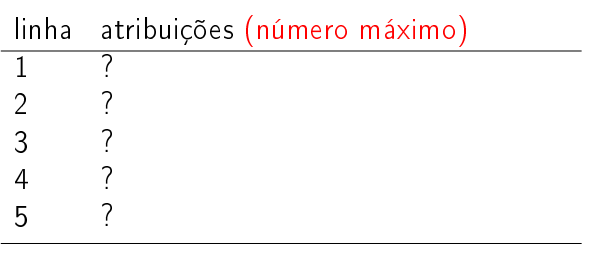

total ?

**KO K K (중) K 제공 X 제공 X 기능 및 X - 9) Q (2)** 

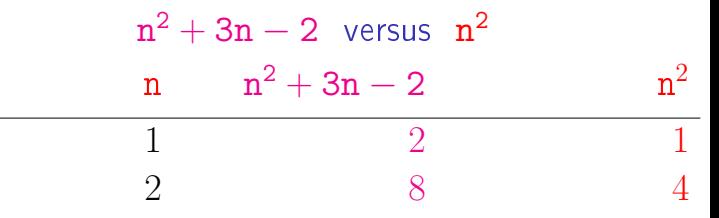

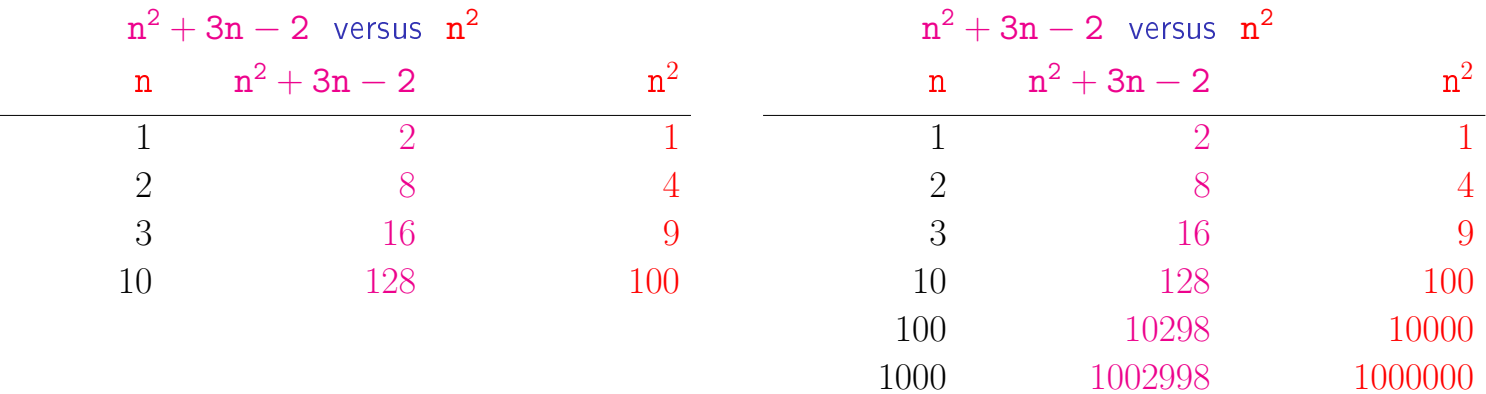

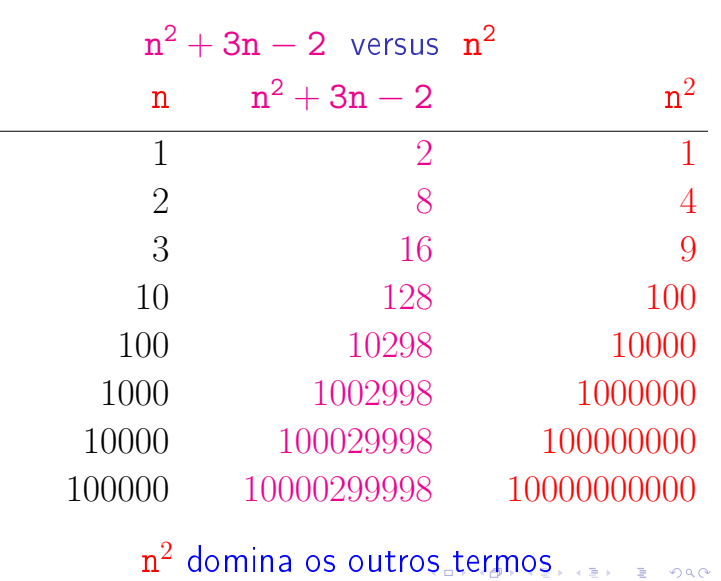

Consumo de tempo no pior caso

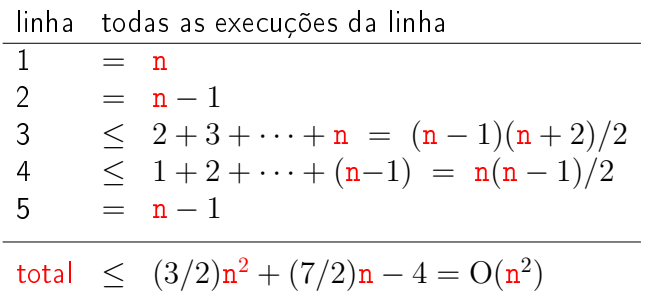

Consumo de tempo

Se a execução de cada linha de código consome 1 unidade de tempo, qual o consumo total?

```
void insercao (int n, int v[])
{
  int i, j, x;
1 for (i = 1; /*A*/i < n; i++)2 x = v[i];3 for (j= i-1; j>= 0 && v[j] > x;j--)
4 v[j+1] = v[j];5 v[j+1] = x;}
}
                         KOD KOD KED KED E 1990
```
Consumo de tempo no melhor caso

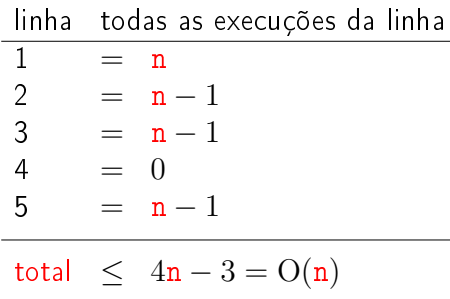

.<br>이 비리 지 않아 지 않아 지 못하는 것은 아이 이 이 있다.

### Pior e melhor casos

O maior consumo de tempo da função insercao ocorre quando o vetor v[0 . . n-1] dado é decrescente. Este é o pior caso para a função insercao.

O menor consumo de tempo da função insercao ocorre quando o vetor  $v[0 \t ... n-1]$ dado é já é crescente. Este é o melhor caso para a função insercao.

$$
1+2+\cdots+(n-1)+n=?
$$

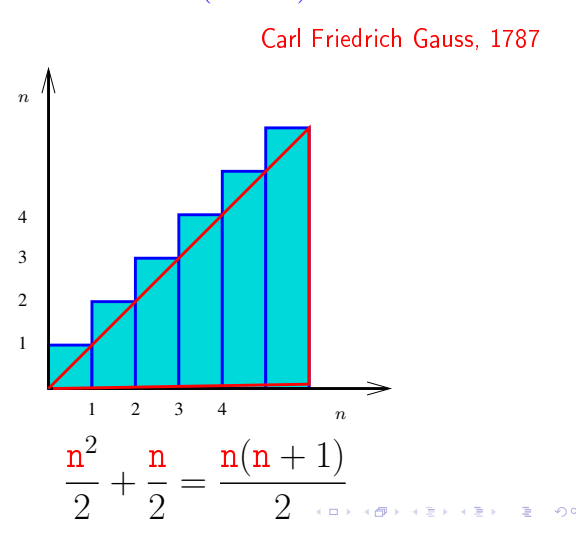

 $\overline{P}$  000

 $\alpha$  in a second second  $\alpha$ 

# Ordenação por inserção binária

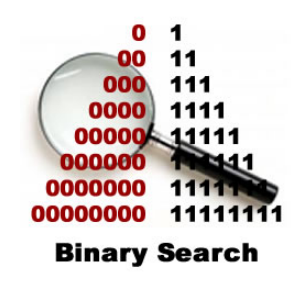

Fonte: http://www.php5dp.com/

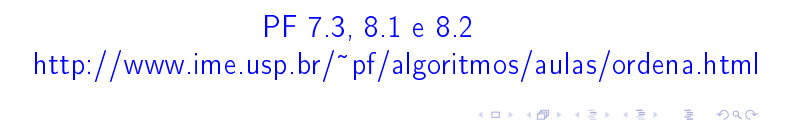

# Conclusão

O consumo de tempo da função insercao no pior caso é proporcional a  $n^2$ .

O consumo de tempo da função insercao melhor caso é proporcional a n.

O consumo de tempo da função insercao é  $O(n^2)$ 

 $1 + 2 + \cdots + (n - 1) + n =?$ 

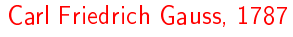

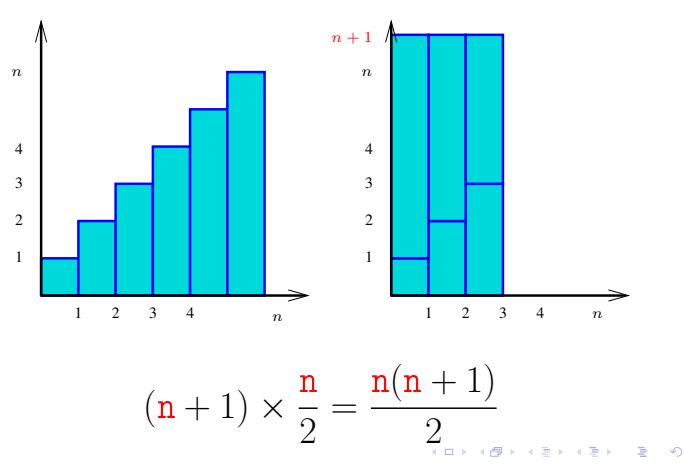

### Busca binária

Esta função recebe um vetor crescente v $[0 \dots n-1]$ com  $n \geq 1$  e um inteiro x e devolve um índice j em  $0 \ldots n-1$  tal que v $[j] \leq x < v[j+1]$ 

int buscaBinaria (int x, int n, int v[]) { int e, m, d;  $1 \quad e = -1; d = n;$ 2 while  $(\frac{*}{A*}/e < d-1)$  { 3  $m = (e + d)/2$ ; 4 if  $(v[m] \le x) e = m$ ;  $5$  else  $d = m$ ; } 6 return e; }**INDIA KALLA DE LA PERSONA A CHE LA PERSONA DE LA POLITICA DE LA PERSONA DE LA PERSONA DE LA PERSONA DE LA PERSONA DE LA PERSONA DE LA PERSONA DE LA PERSONA DE LA PERSONA DE LA PERSONA DE LA PERSONA DE LA PERSONA DE LA PER** 

### Relações invariantes

A relação invariante chave da função buscaBinaria é

(i0) Em /\*A\*/ vale que  $v[e] \le x < v[d]$ 

A correção da função segue facilmente dessa relação e da condição de parada do while.

Busca binária: recordação

O consumo de tempo da função buscaBinaria é proporcional a  $\lg n$ .

O consumo de tempo da função buscaBinaria é  $O(\lg n)$ .

### insercaoBinaria

Função rearranja v $[0 \, . \, n-1]$  em ordem crescente.

```
void insercaoBinaria (int n, int v[])
{
  int i, j, k, x;
1 for (i = 1; /*A*/i < n; i++)2 x = v[i];3 j = \text{buscaBinaria}(x, i, v);4 for (k = i; k > j+1; k-1)5 v[k] = v[k-1];6 v[j+1] = x;}
}
```
KID KIN KEY KEY E YORO

Pior e melhor casos

O maior consumo de tempo da função insercaoBinaria ocorre quando o vetor v[0 . . n-1] dado é decrescente. Este é o pior caso para a função insercaoBinaria.

O menor consumo de tempo da função insercaoBinaria ocorre quando o vetor v[0 . . n-1] dado é já é crescente. Este é o melhor caso para a função insercaoBinaria.

Consumo de tempo no pior caso

linha consumo de tempo (proporcional a)  $1 = n$  $2 = n$ 3 =  $\lg 1 + \lg 2 + \cdots + \lg n \le n \lg n$ <br>4 < 2 + 2 +  $\cdots$  + n =  $(n-1)(n+1)$ 4  $\leq 2 + 2 + \cdots + n = (n - 1)(n + 2)/2$ <br>5  $\leq 1 + 2 + \cdots + (n - 1) = n(n - 1)/2$  $5 \leq 1 + 2 + \cdots + (n-1) = n(n-1)/2$ <br>6 = n  $=$  n total  $\leq n^2 + n \lg n + 3n - 1 = O(n^2)$ 

#### insercao

Função rearranja v $[0 \t ... n-1]$  em ordem crescente.

```
void insercao (int n, int v[])
{
  int i, j, x;
1 for (i = 1; /*A*/i < n; i++)2 x = v[i];3 for (j=i-1; j \ge 0 \& w [j] > x; j--)4 v[i+1] = v[i];5 v[j+1] = x;}
}
```
# Consumo de tempo no melhor caso

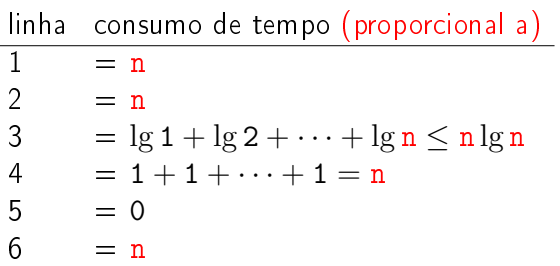

total =  $n \lg n + 4n = O(n \lg n)$ 

$$
\lg 1 + \lg 2 + \cdots + \lg n = O(n \lg n)
$$

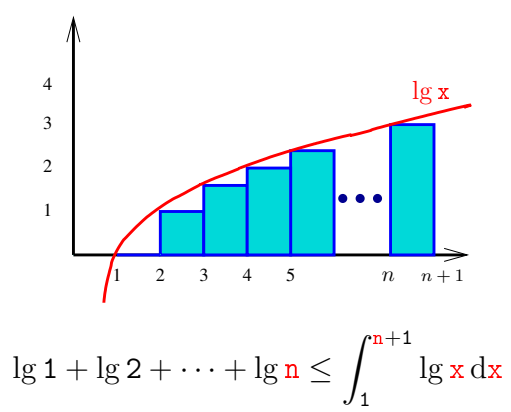

**ABRABY B DAG** 

 $0.902$ 

# Ordenação por seleção

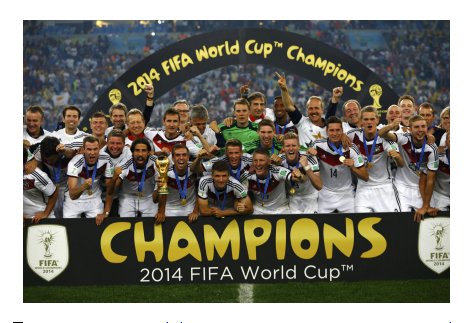

Fonte: http://www.exacttarget.com/ PF 8.3 http://www.ime.usp.br/~pf/algoritmos/aulas/ordena.html

### Conclusões

O consumo de tempo da função insercaoBinaria no pior caso é proporcional a  $n^2$ 

> O consumo de tempo da função insercaoBinaria no melhor caso é proporcional a n lg n.

O consumo de tempo da função insercaoBinaria é  $O(n^2)$ .

 $\lg 1 + \lg 2 + \cdots + \lg n = O(n \lg n)$ 

$$
\int_{1}^{n+1} \log x \, dx = \left( \int_{1}^{n+1} \ln x \, dx \right) / \ln 2
$$
  
=  $(x \ln x - x]_{0}^{n+1} / \ln 2$   
=  $((n+1) \ln(n+1) - (n+1)) / \ln 2$   
=  $(n+1) \lg(n+1) - (n+1) / \ln 2$   
 $< (n+1) \lg(n+1)$   
=  $O(n \lg n)$ 

Ordenação

 $v[0 \tcdot n-1]$  é crescente se  $v[0]$  ≤ · · · ≤  $v[n-1]$ .

Problema: Rearranjar um vetor v[0 . . n−1] de modo que ele fique crescente.

Entra:

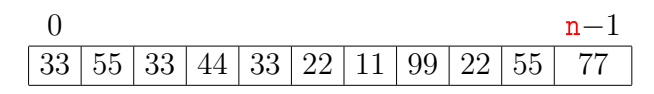

Sai:

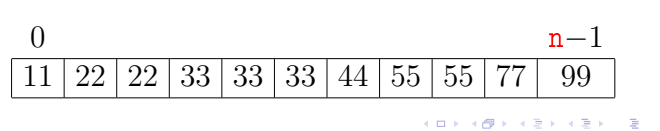

Ordenação por seleção (iteração)

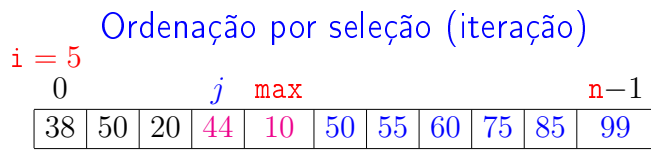

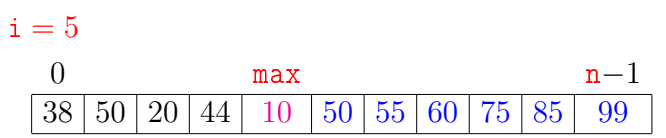

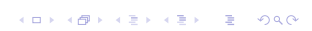

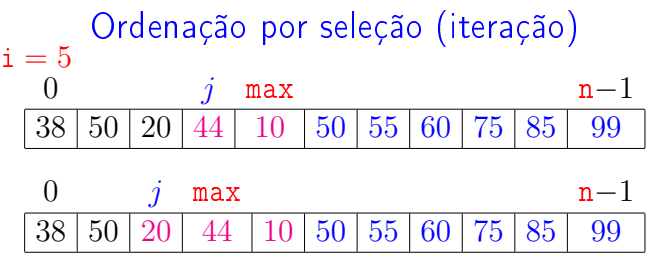

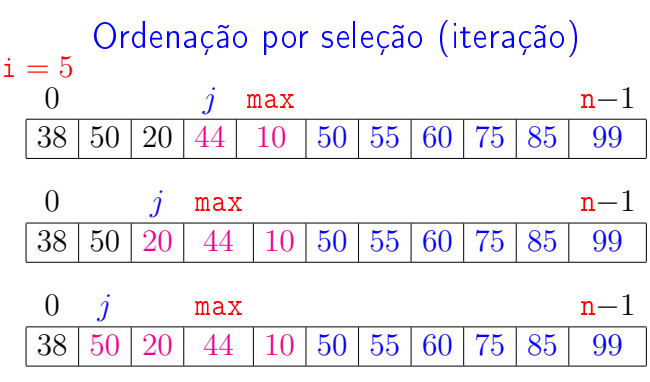

 $2200$ 

a misi  $-4.49 - 1.$ 

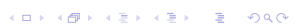

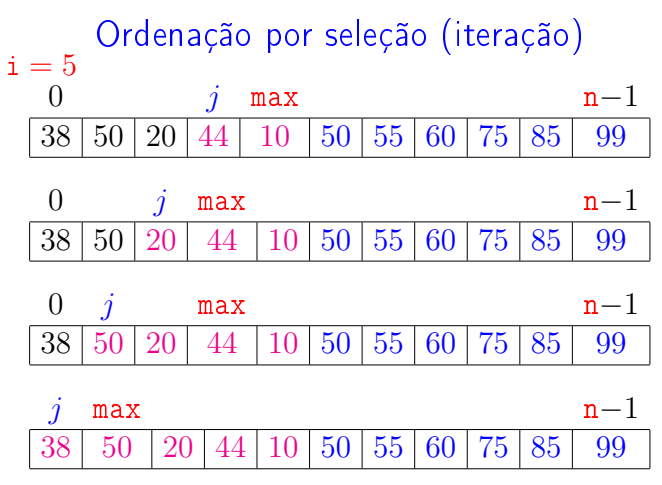

 $\overline{a}$  $\mathcal{A}(\overline{\mathcal{B}}) \times \mathcal{A}(\overline{\mathcal{B}}) \times \mathcal{A}(\overline{\mathcal{B}}) \times$  $= 990$ 

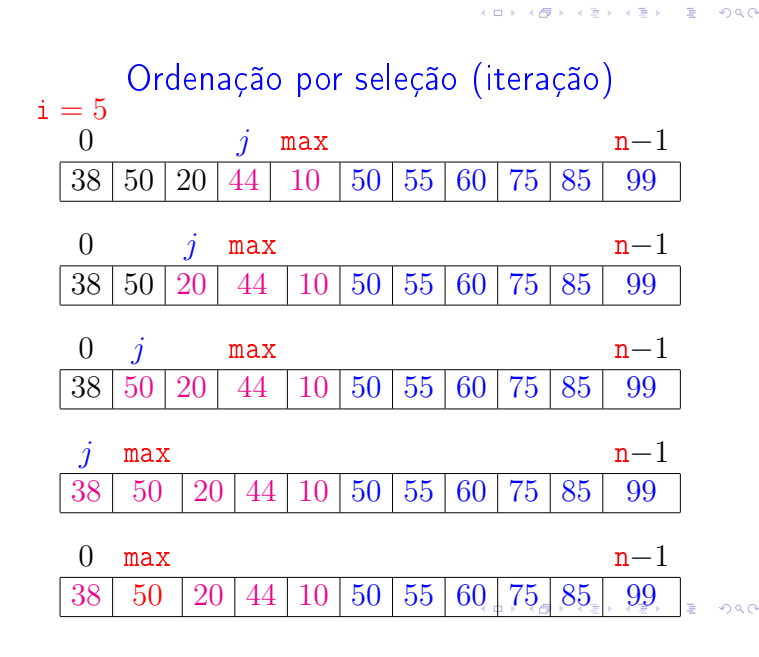

## Ordenação por seleção

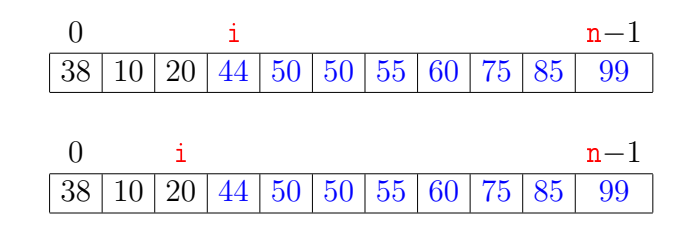

### Ordenação por seleção

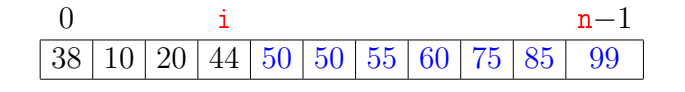

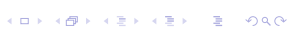

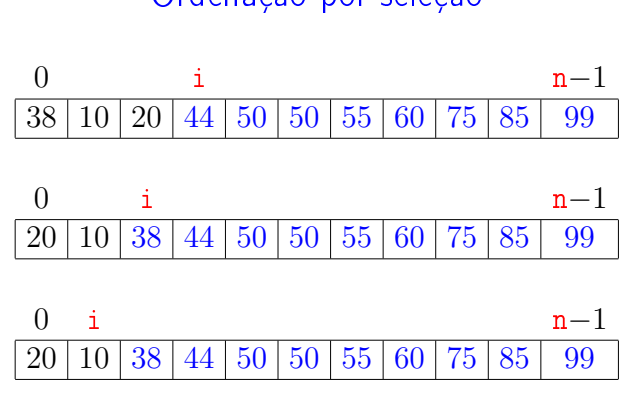

Ordenação por seleção

 $\overline{4}$ **A REAREA E DAG** 

### Função selecao

Algoritmo rearranja v $[0 \t ... n-1]$  em ordem crescente

```
void selecao (int n, int v[])
{
  int i, j, max, x;
1 for (i = n-1; /*A*/i > 0; i--) {
2 max = i;
3 for (j = i-1; j > = 0; j--)4 if (v[j] > v[\max]) max = j;
5 x=v[i]; v[i]=v[max]; v[max]=x;
   }
}
```
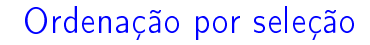

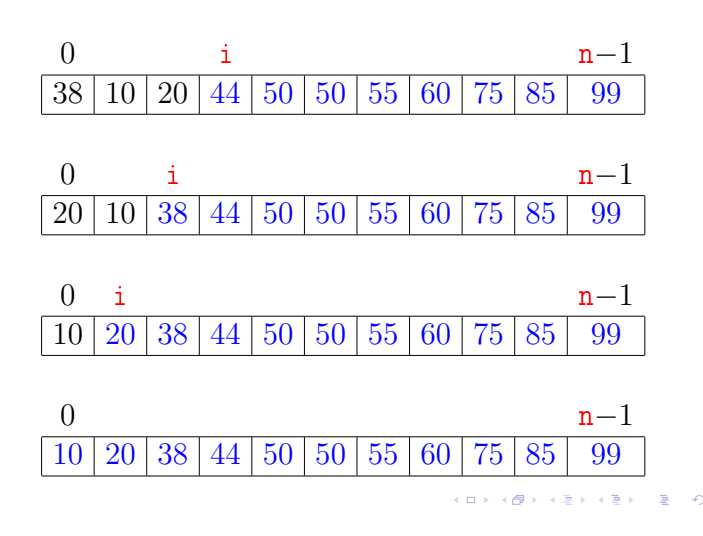

**Invariantes** Relações *invariantes* chaves dizem que em  $/*A*/$ vale que:

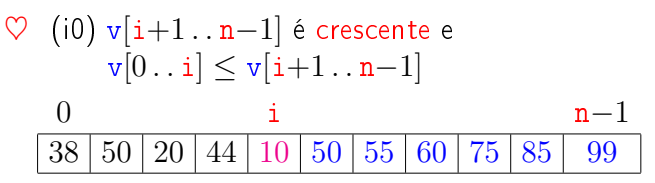

KID KIN KEY KEY E 1990

**K ロ X (四) X (日) X (日) X (日) X (日) X (日) X (日) X (日)** 

**INDIA AREA AREA DE VIDA** 

#### **Invariantes**

Relações invariantes chaves dizem que em /\*A\*/ vale que:

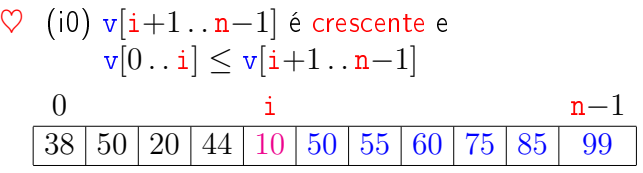

Supondo que a invariantes valem.

Correção do algoritmo é evidente.

No início da última iteração das linhas 1-5 tem-se que  $i = 0$ . Da invariante conclui-se que v[1 . . n−1] é crescente. e que v $[0] \leq \text{v}[1 \dots \text{n}-1]$ . **ALLANDA ARA ARA DE MON** 

#### Mais invariantes

Na linha 1 vale que:  $(i1) v[0..i] \le v[i+1]$ ;<br>Na linha 3 vale que:  $(i2) v[j+1..i] \le v[max]$  $(i2)$  v[j+1.. i]  $\leq$  v[max]

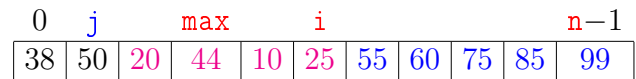

invariantes  $(i1)$ ,  $(i2)$ 

 $+$  condição de parada do for da linha 3  $+$  troca linha 5  $\Rightarrow$  validade (i0)

Verifique!

# Conclusão

O consumo de tempo do algoritmo selecao no pior caso e no no melhor caso é proporcional a  $\mathtt{n}^2$ .

O consumo de tempo do algoritmo selecao é  $O(n^2)$ 

### Mais invariantes

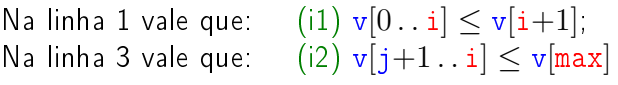

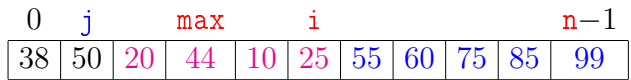

### Consumo de tempo

Se a execução de cada linha de código consome 1 unidade de tempo o consumo total é:

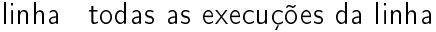

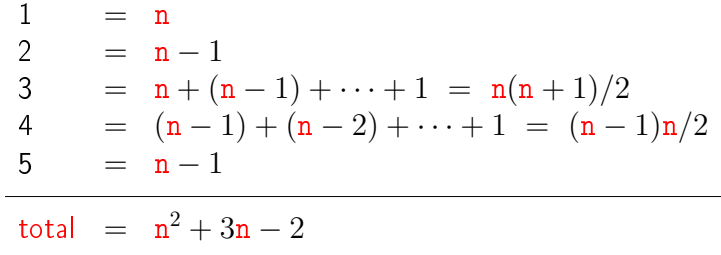

### Função selecao (versão min)

Algoritmo rearranja v $[0 \t ... n-1]$  em ordem crescente

```
void selecao (int n, intv[])
\{int i, j, min, x;
1 for (i = 0; i < n-1; i++) {
2 min = i;<br>3 for (i =for (j = i+1; j < n; j++)4 if (v[j] < v[\min]) min = j;<br>5 x=v[i]: v[i]=v[\min]: v[\min] = x:
        x=v[i]; v[i]=v[min]; v[min]=x;
    }
}
```
KORK@RKERKER E 1990

**KER KØR KER KER EL KORO** 

### Ambiente experimental

A plataforma utilizada nos experimentos foi um computador rodando Ubuntu GNU/Linux 3.5.0-17

As especificações do computador que geraram as saídas a seguir são

model name: Intel(R) Core(TM)2 Quad CPU Q6600 @ 2.40GHz cpu MHz : 1596.000 cache size: 4096 KB

MemTotal : 3354708 kB

## Ambiente experimental

Os códigos foram compilados com o gcc 4.7.2 e com opções de compilação

-Wall -ansi -O2 -pedantic -Wno-unused-result

As implementações comparadas neste experimento são bubble, selecao, insercao e insercaoBinaria,

### Ambiente experimental

#### A estimativa do tempo é calculada utilizando-se:

#include <time.h> [...] clock\_t start, end; double time;

```
start = clock();
```

```
[...implementação...]
```

```
end = clock();time = ((double)(end - start))/CLOCKS_PER_SEC;
```
### Resultados experimentais: crescente

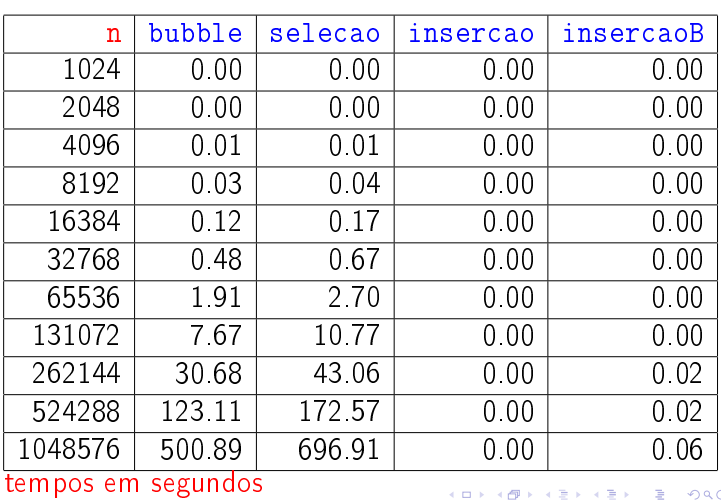

Resultados experimentais: aleatórios

| n      | bubble | selecao | insercao | insercaoB |
|--------|--------|---------|----------|-----------|
| 1024   | 0.00   | 0.00    | 0.00     | 0.00      |
| 2048   | 0.01   | 0.00    | 0.00     | 0.00      |
| 4096   | 0.03   | 0.01    | 0.00     | 0.00      |
| 8192   | 0.12   | 0.04    | 0.01     | 0.01      |
| 16384  | 0.51   | 0 17    | 0.05     | 0.03      |
| 32768  | 2.03   | 0.68    | 0.23     | 0.17      |
| 65536  | 8.12   | 2.70    | 0.90     | 0 69      |
| 131072 | 32.51  | 10.80   | 3.62     | 2.80      |
| 262144 | 130.05 | 43 14   | 14 49    | 11.26     |
| 524288 | 521 26 | 172.87  | 58.26    | 45 64     |

tempos em segundos

(日) (图) (경) (경) (경) (경) 이익<br>(1) 100mm (1) 120mm (경) (경) (경)

### Resultados experimentais: decrescente

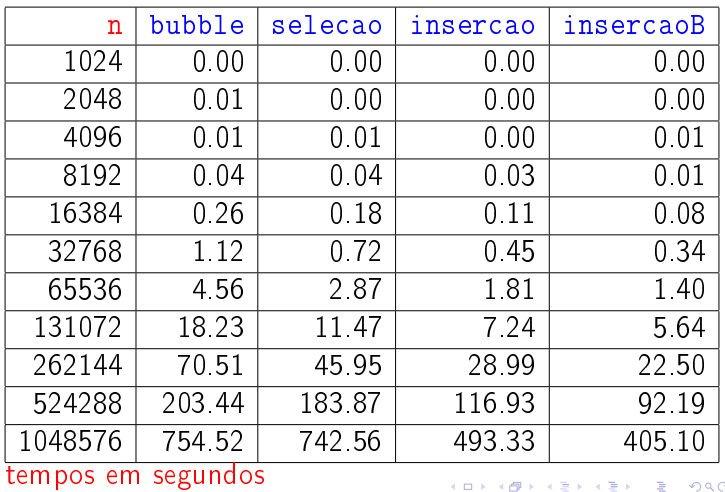